# Министерство науки и высшего образования Российской Федерации федеральное государственное бюджетное образовательное учреждение высшего образования «Санкт-Петербургский государственный университет промышленных технологий и дизайна» (СПбГУПТД)

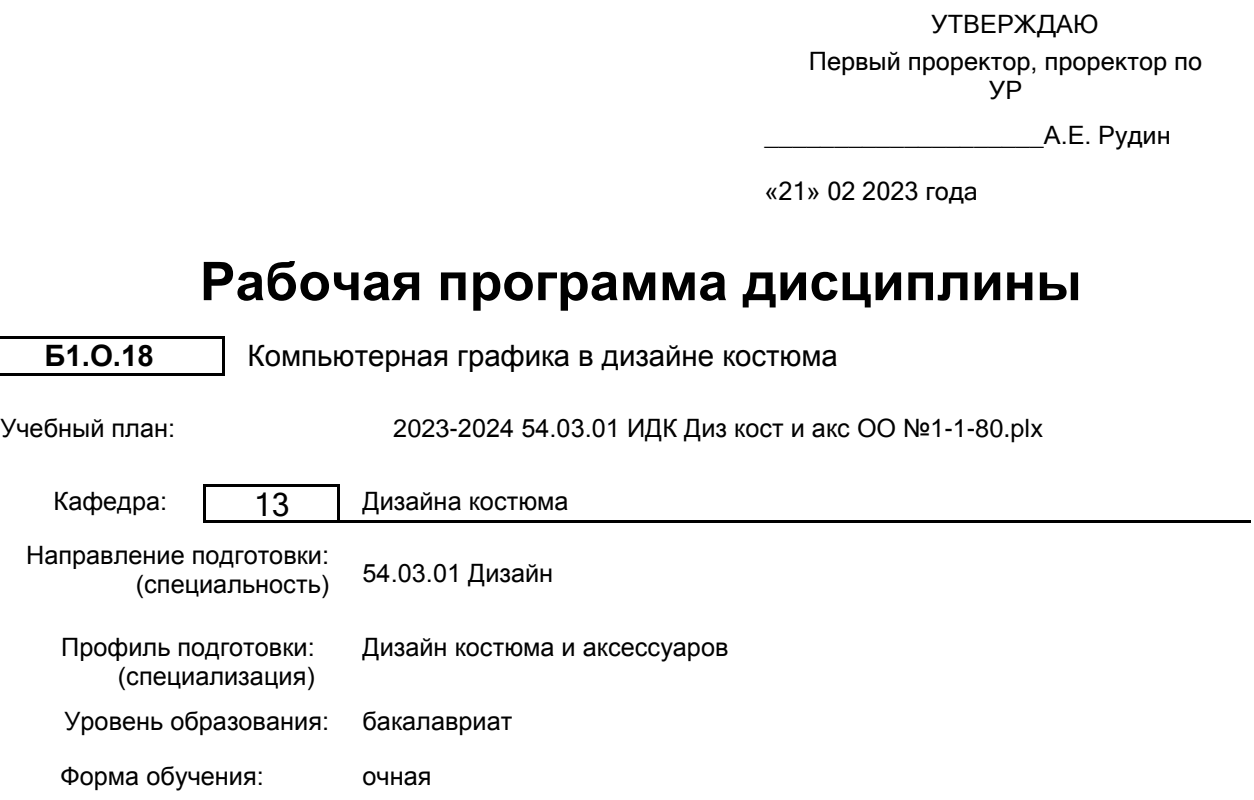

## **План учебного процесса**

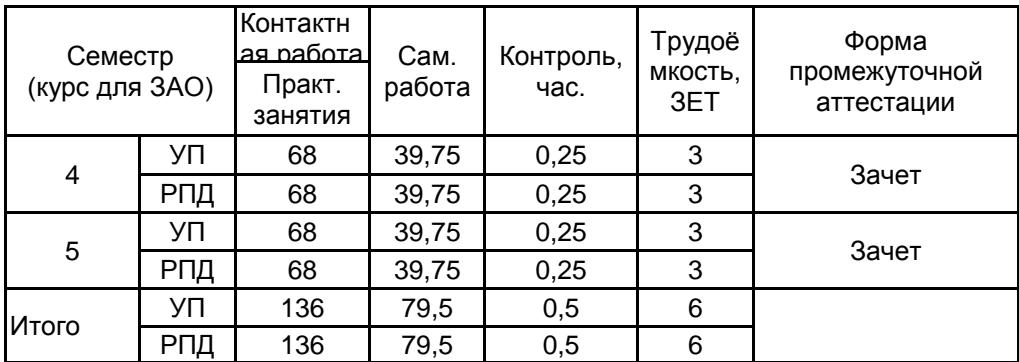

Рабочая программа дисциплины составлена в соответствии с федеральным государственным образовательным стандартом высшего образования по направлению подготовки 54.03.01 Дизайн, утверждённым приказом Минобрнауки России от 13.08.2020 г. № 1015

Составитель (и): кандидат философских наук, Доцент и поставление по подделения с подделжать по подделжна

От выпускающей кафедры: Заведующий кафедрой

Валерьевна

От кафедры составителя: Заведующий кафедрой дизайна костюма

 $\_$  ,  $\_$  ,  $\_$  ,  $\_$  ,  $\_$  ,  $\_$  ,  $\_$  ,  $\_$  ,  $\_$  ,  $\_$  ,  $\_$  ,  $\_$  ,  $\_$  ,  $\_$  ,  $\_$  ,  $\_$  ,  $\_$  ,  $\_$  ,  $\_$  ,  $\_$  ,  $\_$  ,  $\_$  ,  $\_$  ,  $\_$  ,  $\_$  ,  $\_$  ,  $\_$  ,  $\_$  ,  $\_$  ,  $\_$  ,  $\_$  ,  $\_$  ,  $\_$  ,  $\_$  ,  $\_$  ,  $\_$  ,  $\_$  ,

\_\_\_\_\_\_\_\_\_\_\_\_\_\_\_\_\_\_\_\_ Сафронова Ирина Николаевна

\_\_\_\_\_\_\_\_\_\_\_\_\_\_\_\_\_\_\_\_ Сафронова Ирина Николаевна

Методический отдел:

## **1 ВВЕДЕНИЕ К РАБОЧЕЙ ПРОГРАММЕ ДИСЦИПЛИНЫ**

**1.1 Цель дисциплины:** сформировать компетенции в области компьютерной графики, возможностей ее использования в различных направлениях дизайна одежды и других видах практической деятельности.

### **1.2 Задачи дисциплины:**

- сформировать у студентов систематизированное представление о принципах, методах, технологиях компьютерного дизайна и графики.

- освоить основы компьютерного дизайн - проектирования информационно и графически насыщенных объектов, имеющих отношение к производству элементов костюма и продвижению их на потребительском рынке.

### **1.3 Требования к предварительной подготовке обучающегося:**

Предварительная подготовка предполагает создание основы для формирования компетенций, указанных в п. 2, при изучении дисциплин:

Информационные технологии в дизайне

Информационные технологии в профессиональной сфере

## **2 КОМПЕТЕНЦИИ ОБУЧАЮЩЕГОСЯ, ФОРМИРУЕМЫЕ В РЕЗУЛЬТАТЕ ОСВОЕНИЯ ДИСЦИПЛИНЫ**

### **ПК-2 : Способен осуществлять компьютерное моделирование, визуализацию, презентацию модели продукта в сфере дизайна костюма и аксессуаров.**

**Знать:** программные средства компьютерной графики, основы представления цвета, графические форматы; основные пакеты растровой и векторной графики (Adobe Photoshop, Adobe Illustrator), приемы работы в них для достижения конкретной цели; принципы разработки эскизов, и полиграфической продукции в графических редакторах.

**Уметь:** применять компьютерную графику для реализации творческих проектов.

**Владеть:** способами анализа, обработки, хранения, графических изображений для различных целей.

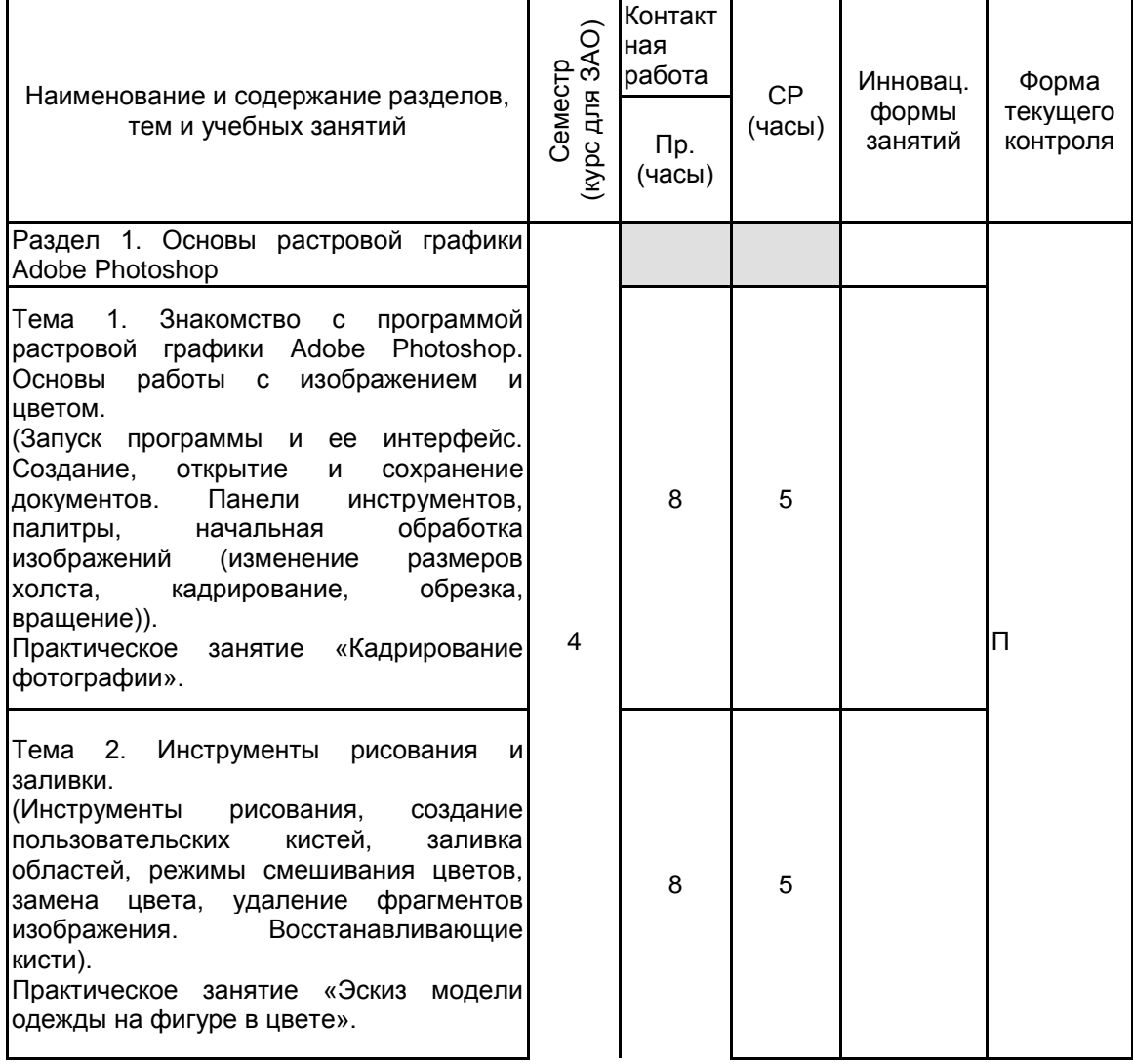

# **3 РЕЗУЛЬТАТЫ ОБУЧЕНИЯ ПО ДИСЦИПЛИНЕ**

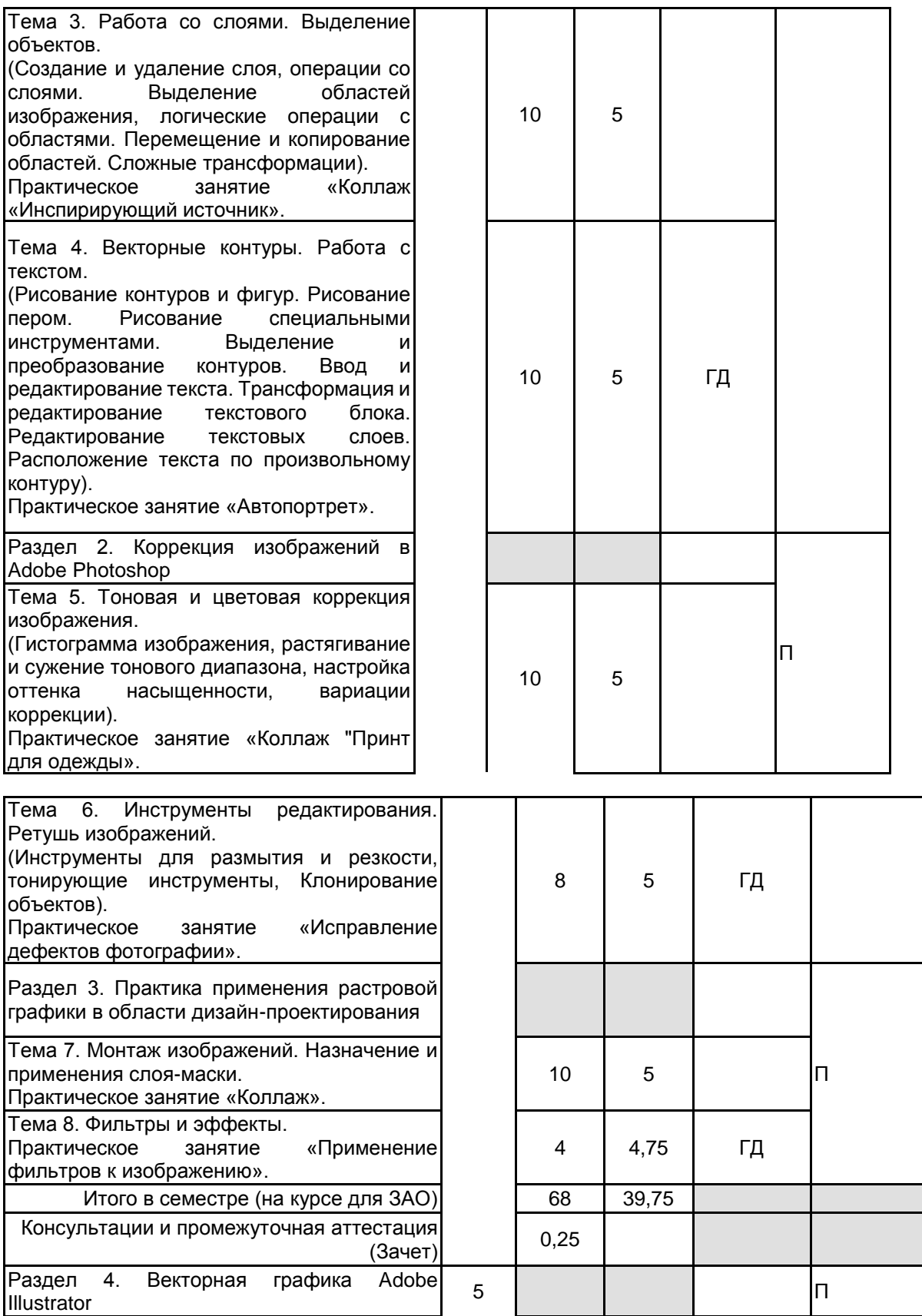

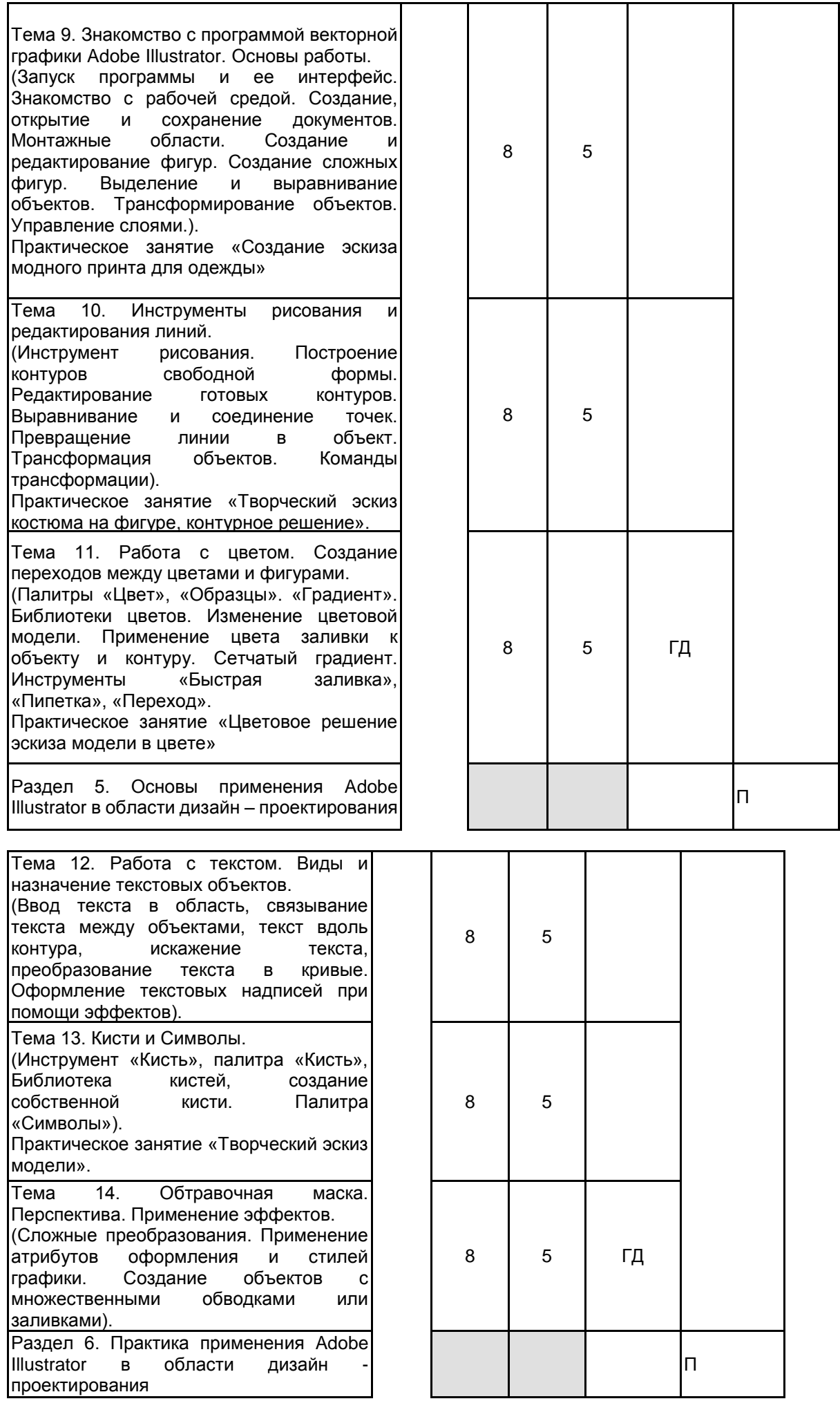

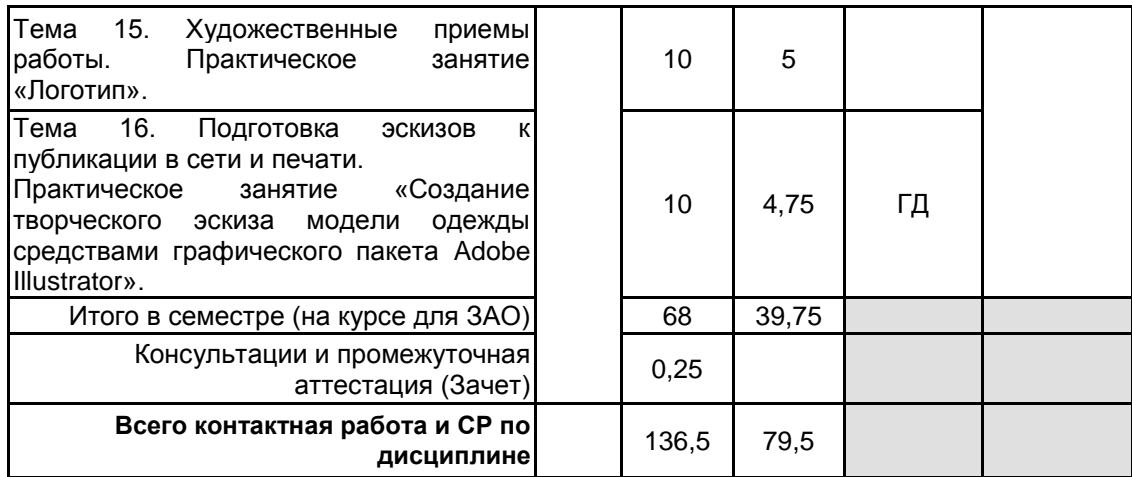

## **4 КУРСОВОЕ ПРОЕКТИРОВАНИЕ**

Курсовое проектирование учебным планом не предусмотрено

## **5. ФОНД ОЦЕНОЧНЫХ СРЕДСТВ ДЛЯ ПРОВЕДЕНИЯ ПРОМЕЖУТОЧНОЙ АТТЕСТАЦИИ**

## **5.1 Описание показателей, критериев и системы оценивания результатов обучения**

**5.1.1 Показатели оценивания**

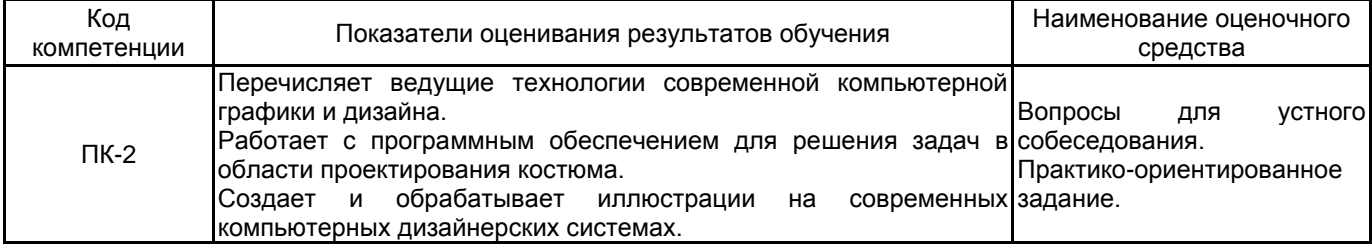

## **5.1.2 Система и критерии оценивания**

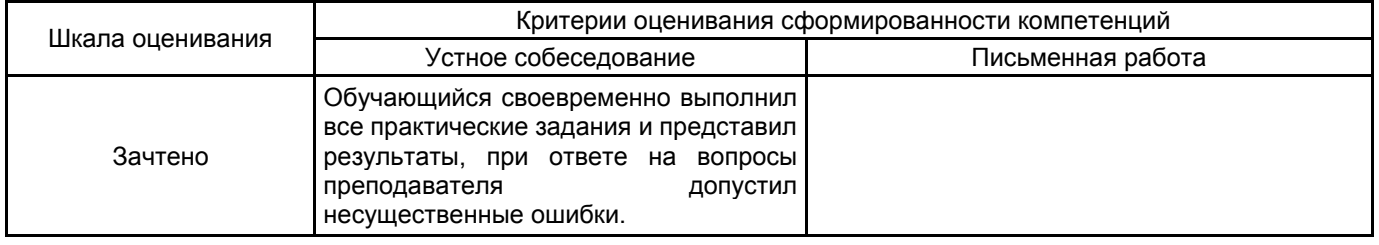

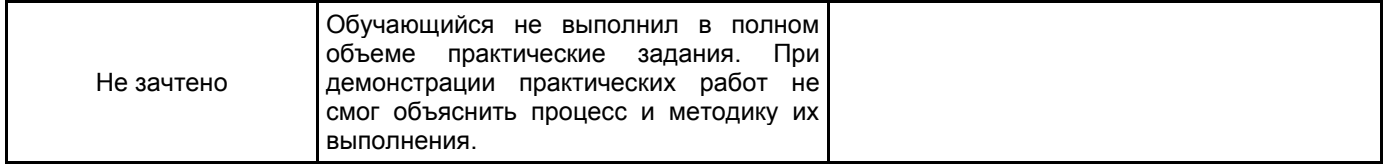

### **5.2 Типовые контрольные задания или иные материалы, необходимые для оценки знаний, умений, навыков и (или) опыта деятельности 5.2.1 Перечень контрольных вопросов**

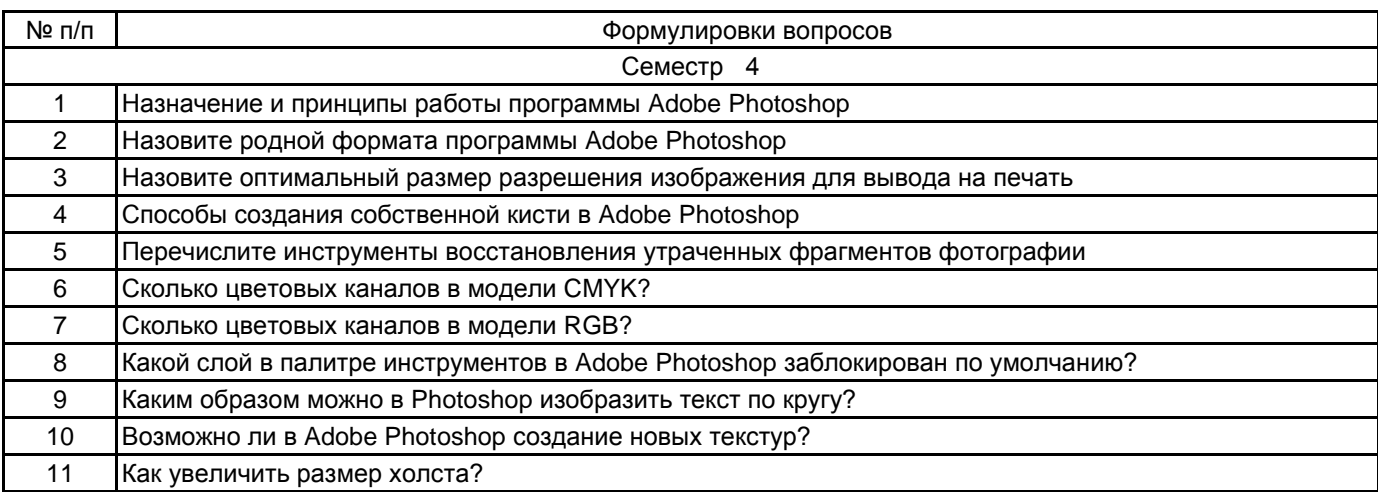

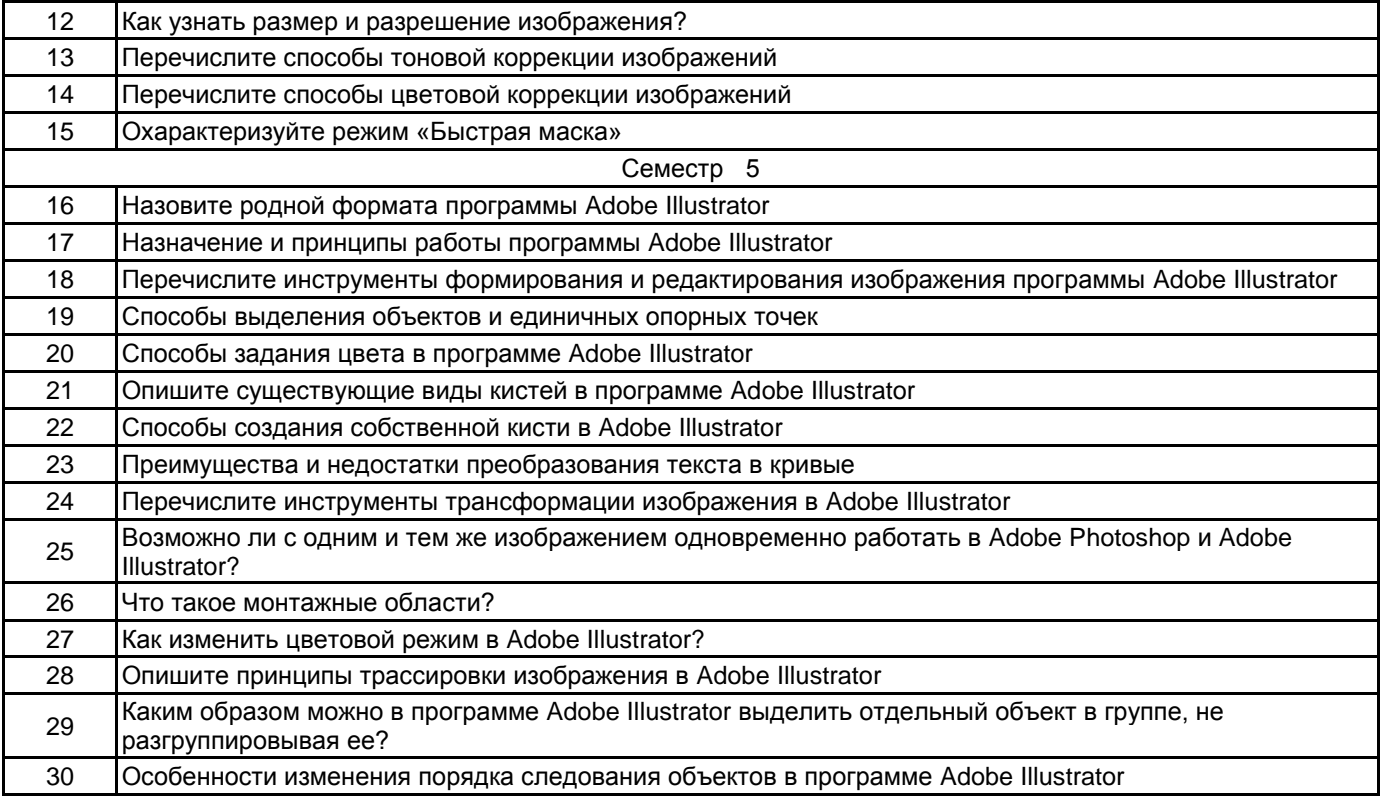

#### **5.2.2 Типовые тестовые задания**

Не предусмотрены

### **5.2.3 Типовые практико-ориентированные задания (задачи, кейсы)**

Тема 1. «Кадрирование фотографии».

Кадрировать исходную фотографию до размера 10х15 см. разрешение 150 dpi. Копировать. Добавить вокруг снаружи размер холста по 0,5 см. Разместить обе фотографии на лист А4, разрешение 150 dpi.

Тема 2. «Эскиз модели одежды на фигуре в цвете».

Применяя инструменты рисования и различные кисти нарисовать творческий эскиз. Размер А4, разрешение 150 dpi.

Тема 3.. «Коллаж «Инспирирующий источник»

Создать коллаж на заданную тему. Для коллажа использовать фотографии (10) реальных объектов хорошего качества, которые не подвергались художественной обработке. Из них не менее 5-ти вырезанных

объектов. Оценивается качество вырезания объектов, общая композиция, смысловая концепция работы. Формат А4-А3, разрешение 150 ppi.

Для оценки преподавателю представляются 2 документа:

- коллаж в слоях, формат PSD;

- лист сбора материала (аналоги изображений, примененных в коллаже), формат Jpeg.

Тема 4. «Автопортрет».

Используя группу инструментов Перо, создать творческий автопортрет (на основе фотографии). Формат А4, разрешение 150 ppi.

Тема 5. «Коллаж «Принт для одежды».

Выполнить коллаж на тему «Фантастическое существо». Вырезать и соединить различные части животных, птиц и насекомых (не менее 4). Произвести цветокоррекцию изображения. Формат А4, ориентация свободная, разрешение 150 ppi, цветовой режим CMYK.

Для оценки работ представляется:

1) итоговый коллаж в формате PSD установленного размера;

2) лист коллаж с исходными фотографиями, примененными в данной работе в формате Jpeg.

Тема 6. «Исправление дефектов фотографии».

Выполнить исправление дефектов фотографии (разрушение фотографии, удаление шрамов, родимых пятен, синяков и тд.). Разместить фотографию оригинал и фотографию с коррекцией на листе А4, разрешение 150-dpi.

Тема 7. «Коллаж»

Создать сюрреалистический коллаж. Для коллажа использовать фотографии (10) реальных объектов хорошего качества, которые не подвергались художественной обработке. Фото с автором – обязательно. Оценивается качество вырезания объектов, общая композиция, смысловая концепция работы. Формат А4-А3, разрешение 150-ppi.

Для оценки преподавателю представляются 2 документа:

- коллаж в слоях, формат PSD;

- лист сбора материала (аналоги изображений, примененных в коллаже), формат Jpeg.

Тема 8. «Применение фильтров к изображению».

Настроить и применить эффекты к изображению или части изображения (фон/одежда), создав выделенную область, применяя смарт-слои.

Для оценки работ представляется:

1 лист – 1 фото автора оригинал, 3 фото применение эффектов или фильтров к фотографии;

2 лист- 4 фото применение эффектов или фильтров к одежде и фону (формат А4, разрешение 150-300 ppi, цветовой режим RGB).

Тема 9. «Создание эскиза модного принта для одежды» (инструменты: «Прямоугольник», Эллипс», «Многоугольник», «Звезда», «Создание фигур»). Формат А4.

Тема 10. «Творческий эскиз костюма на фигуре, контурное решение». Формат А4.

Тема 11. «Цветовое решение эскиза модели в цвете» (2 варианта с применением различных заливок, включая узоры и градиенты и 2 варианта с драпировками (мягкими складками), с применением инструмента Переход. Формат А4.

Тема 12. «Афиша».

Создать афишу, формат А3. Разместить следующую информацию: эскиз/фотография, соответствующая тематике мероприятия; название мероприятия; дата; место проведения; контактная информация (телефон, email). Формат А4-А3.

Тема 13. «Творческий эскиз модели» (инструменты «Кисти» и «Символы»), 4 эскиза.

Тема 14. «Аксессуары». Формат А4.

Тема 15. «Логотип». Формат А4.

Тема 16. «Создание творческого эскиза модели одежды средствами графического пакета Adobe Illustrator». Формат А4-А3.

**5.3 Методические материалы, определяющие процедуры оценивания знаний, умений, владений (навыков и (или) практического опыта деятельности)**

#### **5.3.1 Условия допуска обучающегося к промежуточной аттестации и порядок ликвидации академической задолженности**

Проведение промежуточной аттестации регламентировано локальным нормативным актом СПбГУПТД «Положение о проведении текущего контроля успеваемости и промежуточной аттестации обучающихся»

#### **5.3.2 Форма проведения промежуточной аттестации по дисциплине**

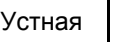

 $+$  Письменная  $\vert$  Компьютерное тестирование  $\vert$  Иная

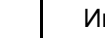

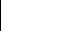

#### **5.3.3 Особенности проведения промежуточной аттестации по дисциплине**

Промежуточная аттестация по дисциплине осуществляется по факту представления всех выполненных заданий и собеседования (ответы на вопросы).

## **6. УЧЕБНО-МЕТОДИЧЕСКОЕ И ИНФОРМАЦИОННОЕ ОБЕСПЕЧЕНИЕ ДИСЦИПЛИНЫ**

#### **6.1 Учебная литература**

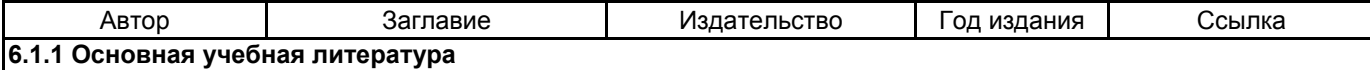

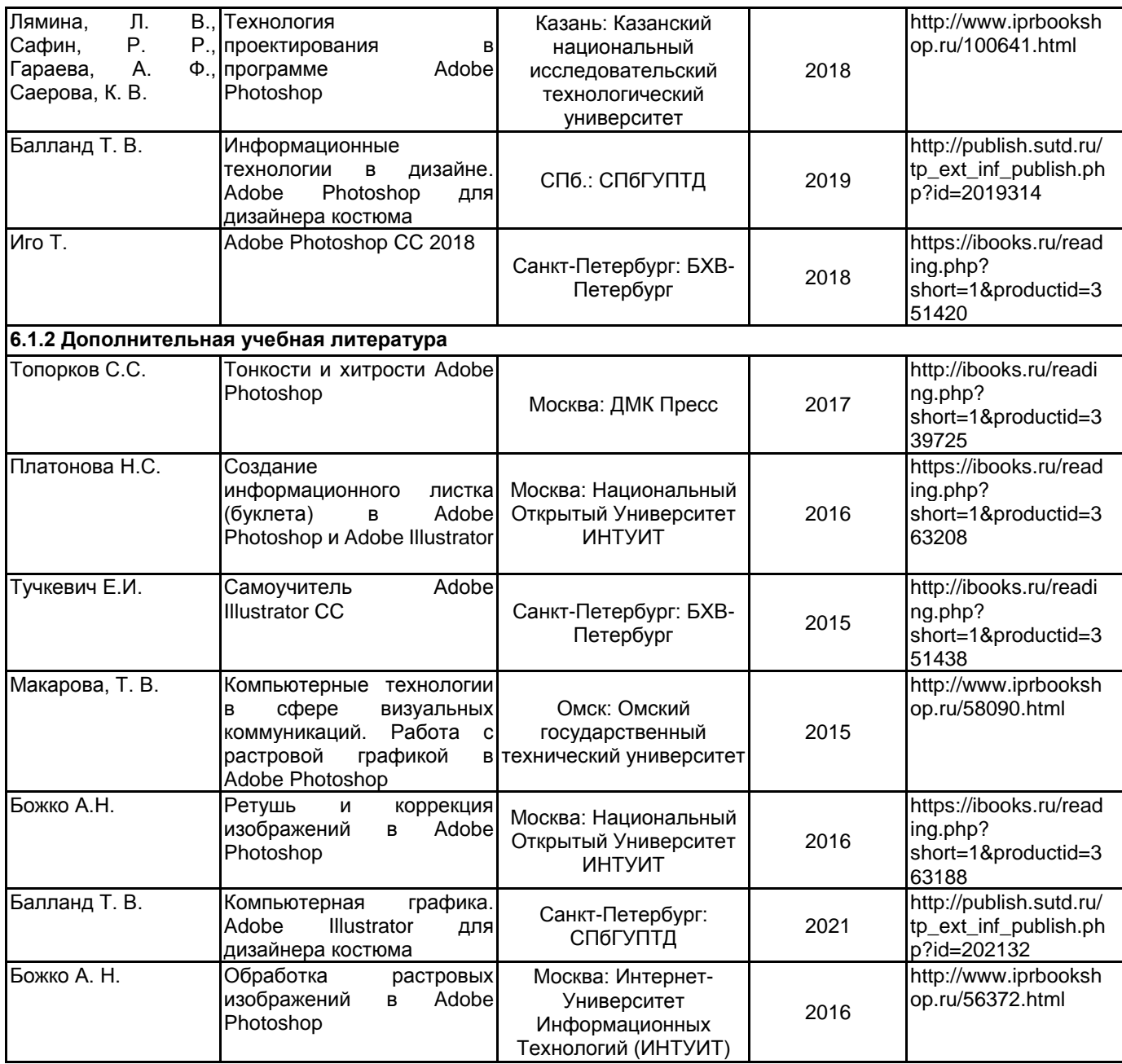

# **6.2 Перечень профессиональных баз данных и информационно-справочных систем**

Портал Росстандарта по стандартизации [Электронный ресурс]. URL: http://standard.gost.ru/wps/portal/ Электронно-библиотечная система IPRbooks [Электронный ресурс]. URL: http://www.iprbookshop.ru/ Электронная библиотека учебных изданий СПбГУПТД [Электронный ресурс]. URL: http://publish.sutd.ru/ Информационная система «Единое окно доступа к образовательным ресурсам» [Электронный ресурс]. URL: http://window.edu.ru/

Информационная справочная система «Электронный центр справки и обучения Microsoft Office» [Электронный ресурс]. URL: https://support.office.com/ru-RU)

и поддержка для Adobe Photoshop [Электронный ресурс], URL: https://helpx.adobe.com/ru/support/photoshop.html?promoid=5NHJ8FD2&mv=other

Обучение и поддержка для Adobe Illustrator [Электронный ресурс], URL: https://helpx.adobe.com/ru/support/illustrator.html?promoid=YSYYG8WM&mv=other

# **6.3 Перечень лицензионного и свободно распространяемого программного обеспечения**

Microsoft Windows

Adobe Illustrator

Adobe Photoshop

**6.4 Описание материально-технической базы, необходимой для осуществления образовательного процесса по дисциплине**

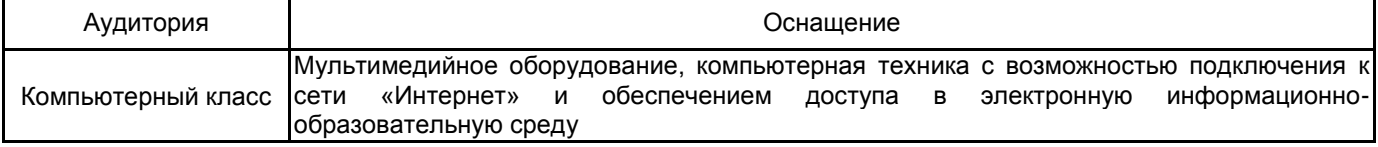